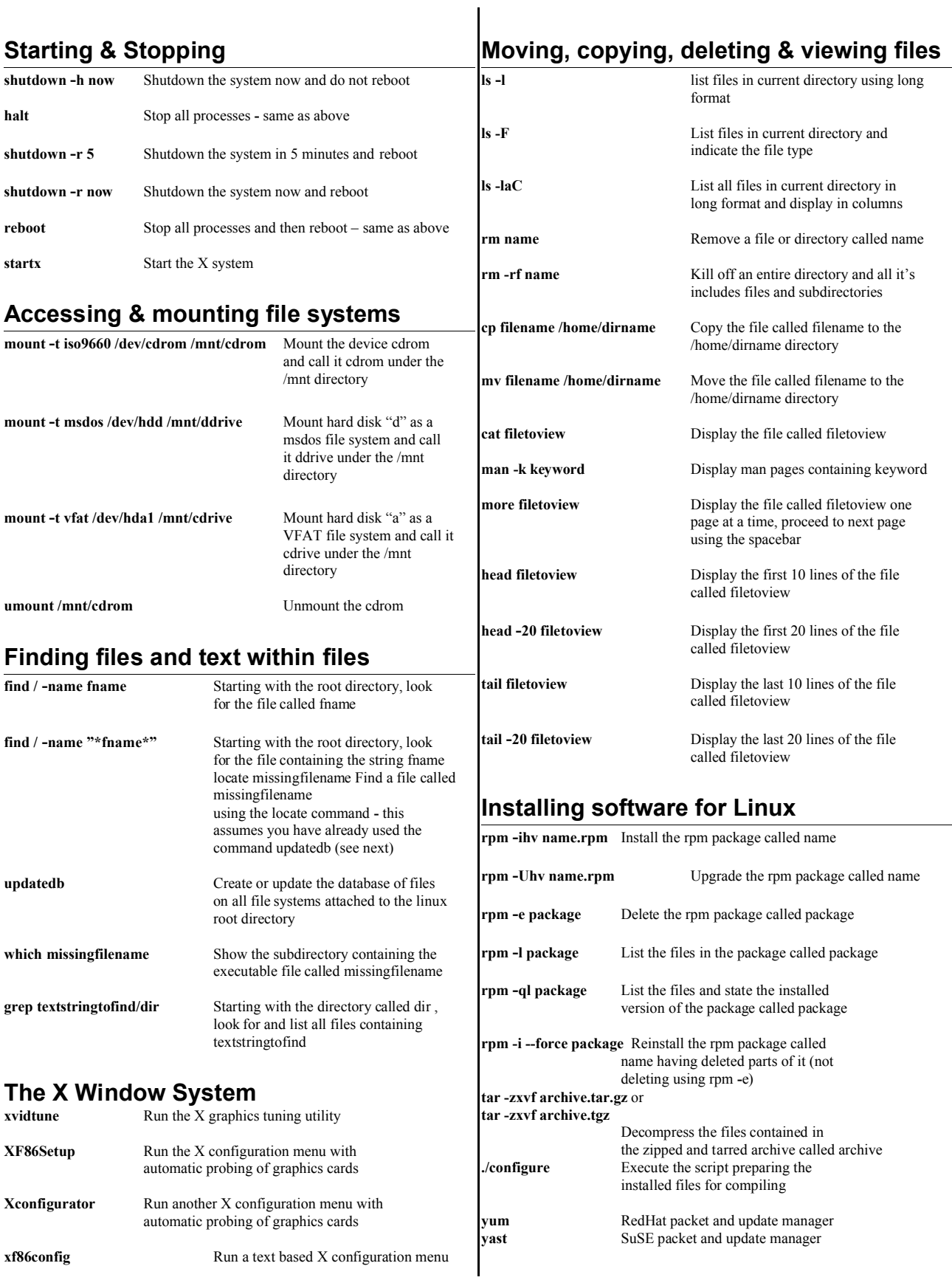

#### Useful *LINUX* commands 1/6

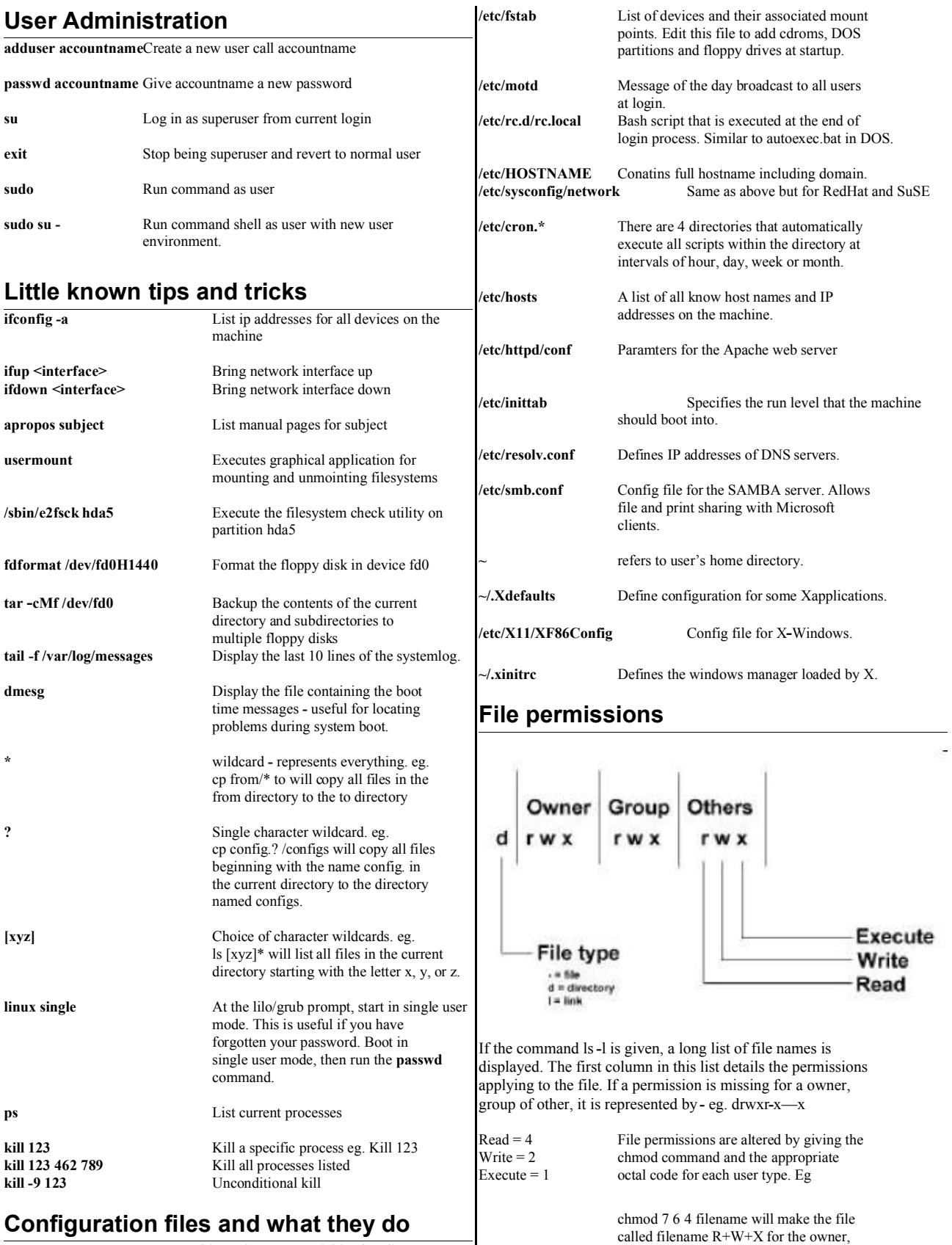

 $\mathsf{l}$ 

**/etc/profile** System wide environment variables for all users.

Useful *LINUX* commands 2/6

R+W for the group and R for others.

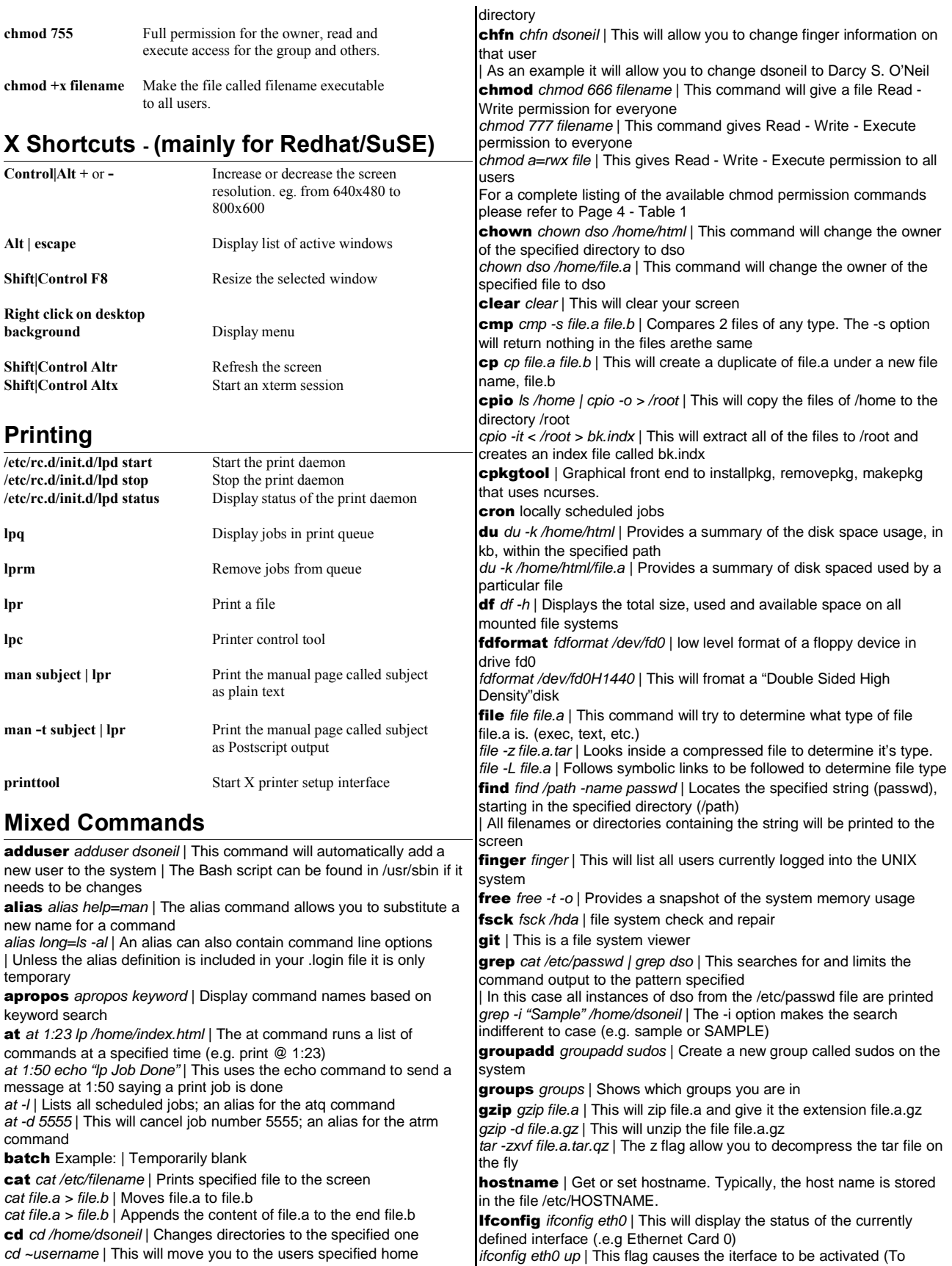

### Useful *LINUX* commands 3/6

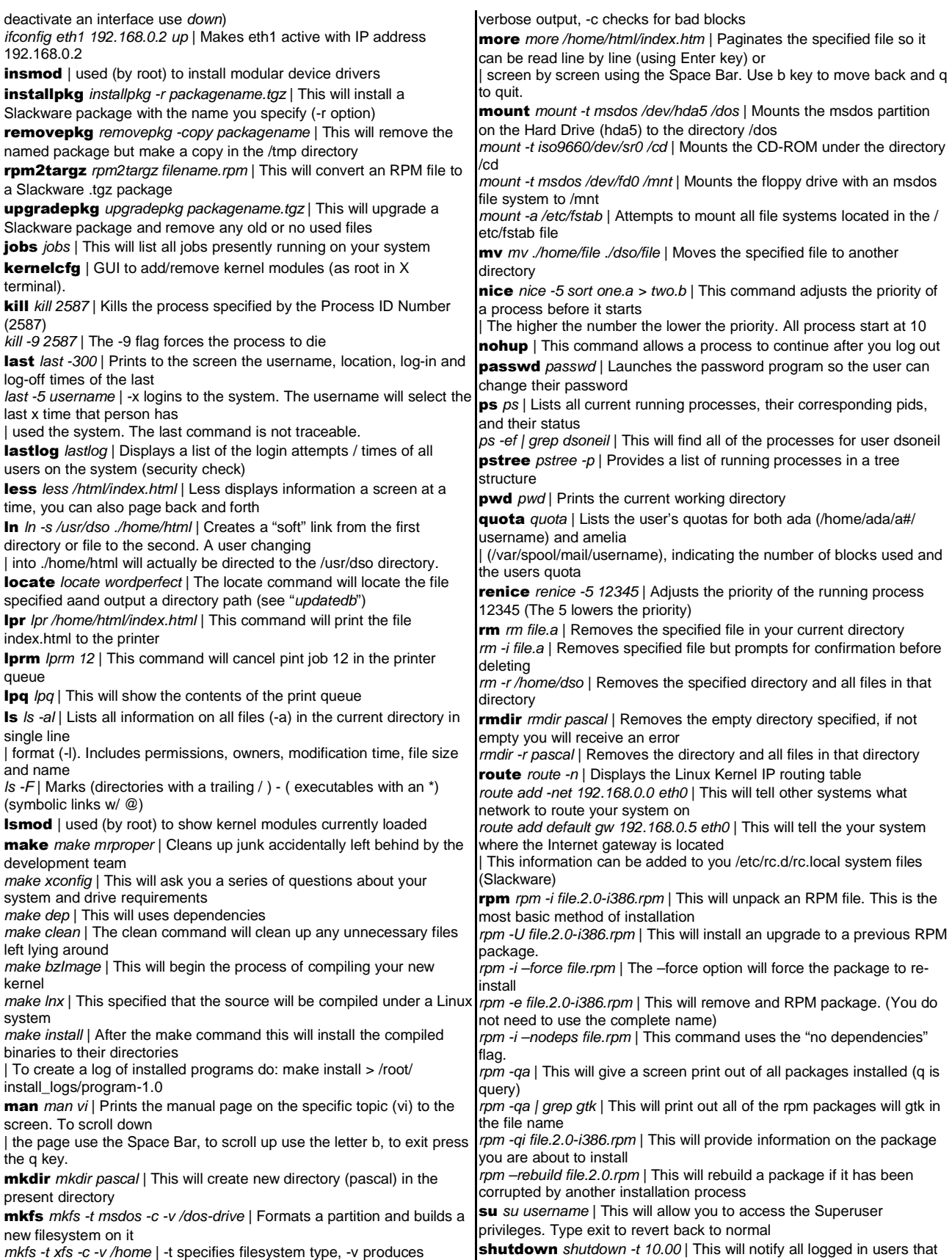

#### Useful *LINUX* commands 4/6

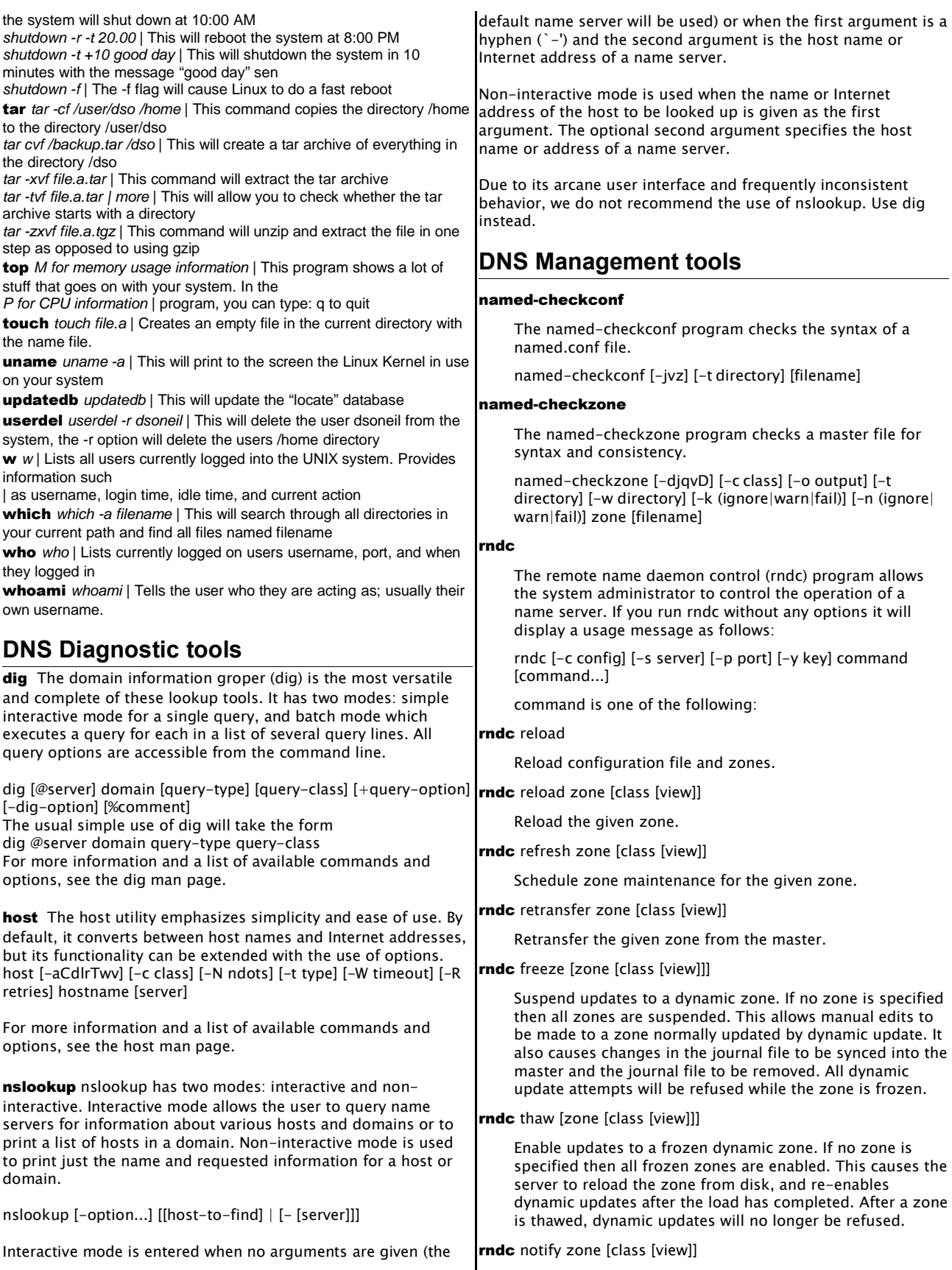

### Useful *LINUX* commands 5/6

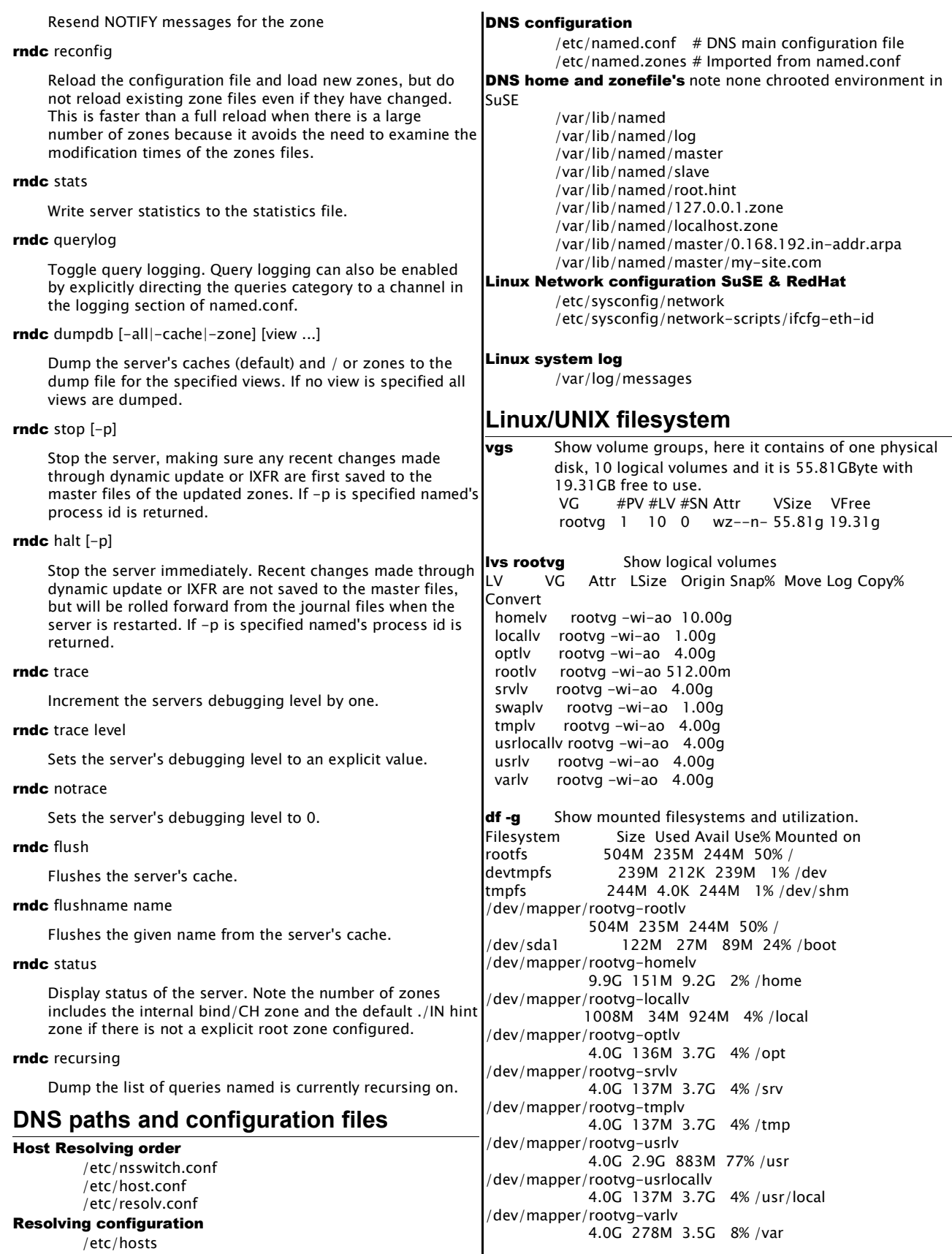

### Useful *LINUX* commands 6/6